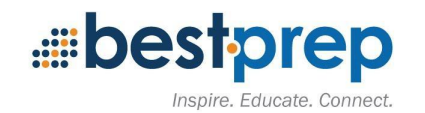

**Unit Title:** Intro to SPPS Teacher Technology

**Grade Level:** *(example: 9, 10, 11, 12 or 7-8) 9th-12th grade teachers*

**Subject Area:** *(example: Science, Physics; English, Short Stories ) all*

**Duration/Length/Number of class periods:** *(example: 5 class periods) opening week and throughout 1st semester if necessary*

# **Description:**

This unit introduces new and returning teachers to SPPS technology. This material will be introduced through face-to-face sessions and via electronic delivery throughout opening week, and as necessary throughout 1st semester to ensure all teachers are able to use SPPS technology.

#### **[Established Goals](https://sites.google.com/a/bestprep.org/bestpreptiw/ubd/stage-1/established-goals)(National, State, Local):** [ISTE STANDARDS FOR EDUCATORS](https://www.iste.org/standards/for-educators)

2 Leader; Educators seek out opportunities for leadership to support student empowerment and success and to improve teaching and learning. Educators:

 2c Model for colleagues the identification, exploration, evaluation, curation and adoption of new digital resources and tools for learning.

3 Citizen; Educators inspire students to positively contribute to and responsibly participate in the digital world. Educators:

 3a Create experiences for learners to make positive, socially responsible contributions and exhibit empathetic behavior online that build relationships and community.

 3b Establish a learning culture that promotes curiosity and critical examination of online resources and fosters digital literacy and media fluency.

3c Mentor students in safe, legal and ethical practices with digital tools and the protection of intellectual rights and property.

3d Model and promote management of personal data and digital identity and protect student data privacy.

4 Collaborator; Educators dedicate time to collaborate with both colleagues and students to improve practice, discover and share resources and ideas, and solve problems. Educators:

4aDedicate planning time to collaborate with colleagues to create authentic learning experiences that leverage technology.

 4cUse collaborative tools to expand students' authentic, real-world learning experiences by engaging virtually with experts, teams and students, locally and globally.

5 Designer; Educators design authentic, learner-driven activities and environments that recognize and accommodate learner variability. Educators:

 5aUse technology to create, adapt and personalize learning experiences that foster independent learning and accommodate learner differences and needs.

 5bDesign authentic learning activities that align with content area standards and use digital tools and resources to maximize active, deep learning.

6 Facilitator; Educators facilitate learning with technology to support student achievement of the ISTE Standards for Students. Educators:

 6b Manage the use of technology and student learning strategies in digital platforms, virtual environments, hands-on makerspaces or in the field.

# **What [Enduring Understandings](https://sites.google.com/a/bestprep.org/bestpreptiw/ubd/stage-1/stage-1-enduring-understandings)are desired? Learning Objectives**

How can I use technology in my classroom?

### **What [Essential Questions](https://sites.google.com/a/bestprep.org/bestpreptiw/ubd/stage-1/stage-1-essential-questions)will be considered?**

How can I teach my students more effectively/efficiently with the use of technology?

## **Students will know / be able to:**

I will be able to read and respond to email sent to both SPPS email addresses.

I will be able to set up my Schoology courses and gradebook.

I will be able to navigate Schoology to find my courses and student work.

I will be able to assign work through Schoology.

I will be able to grade student work in Schoology.

I will be able to project an iPad on my classroom projector.

I will be able to share information about myself and my classes using the school website.

I will be able to send an email message to groups of students and/or guardians.

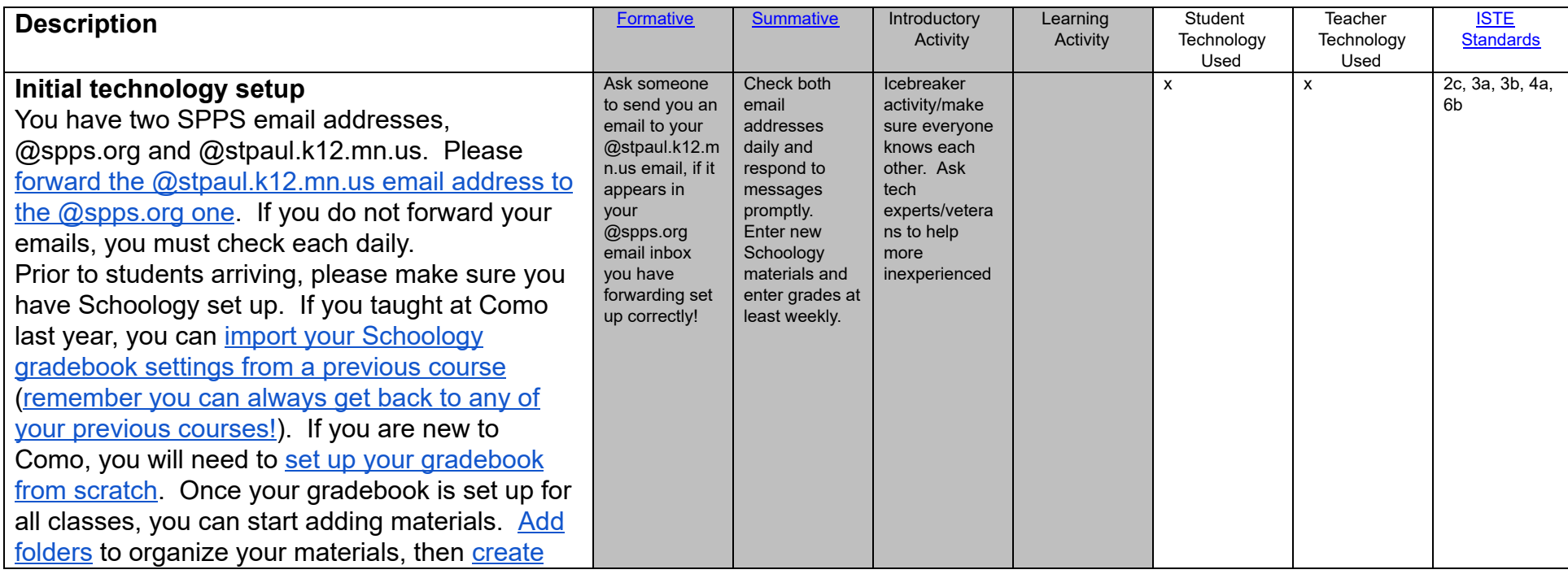

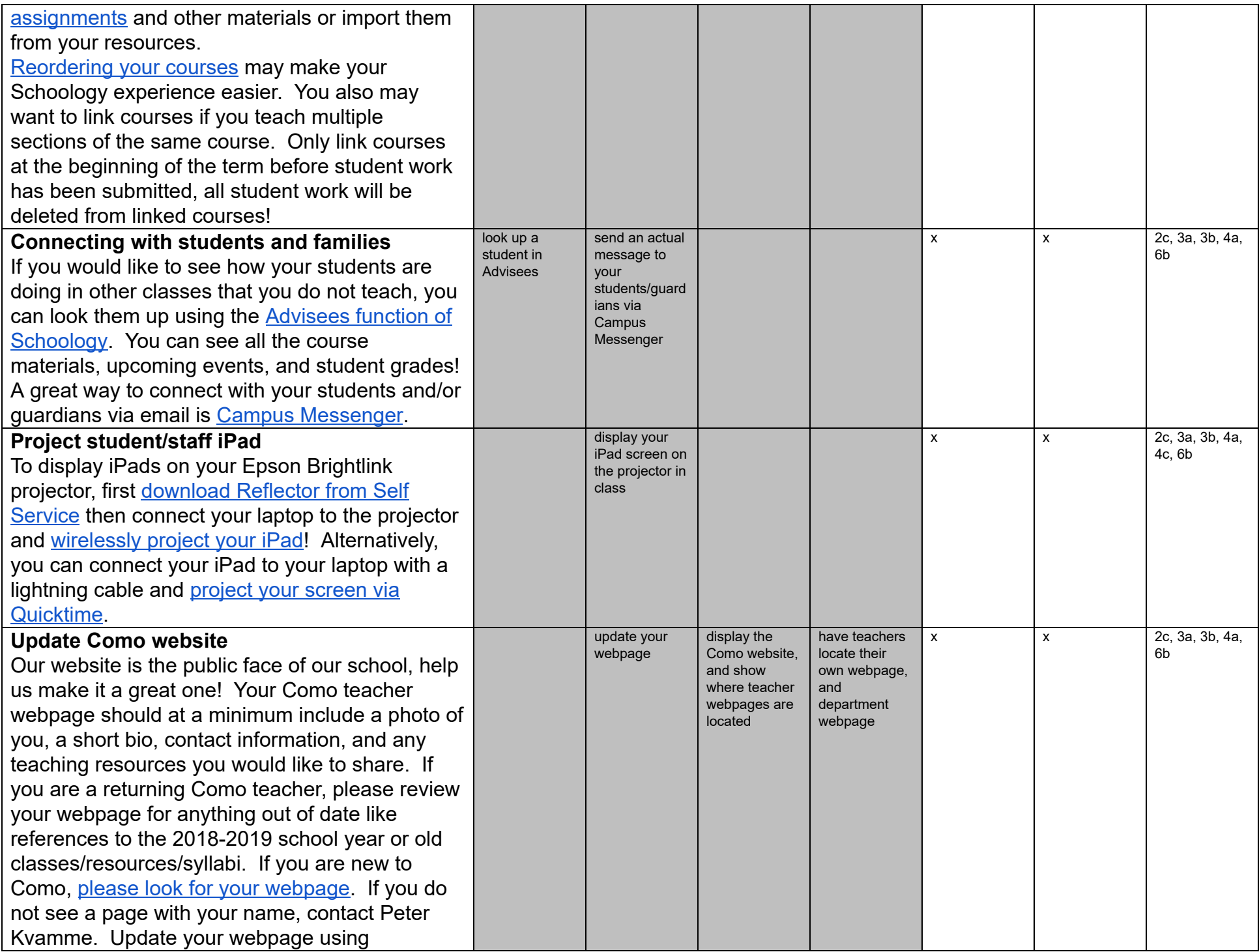

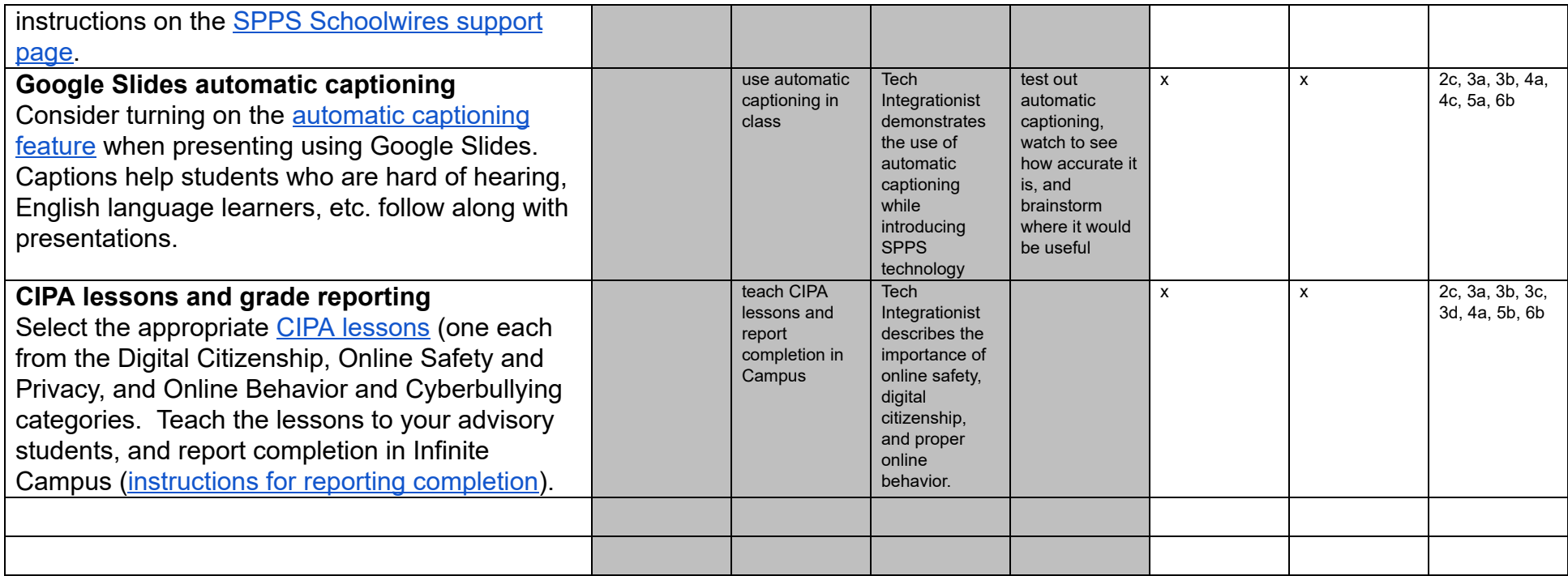

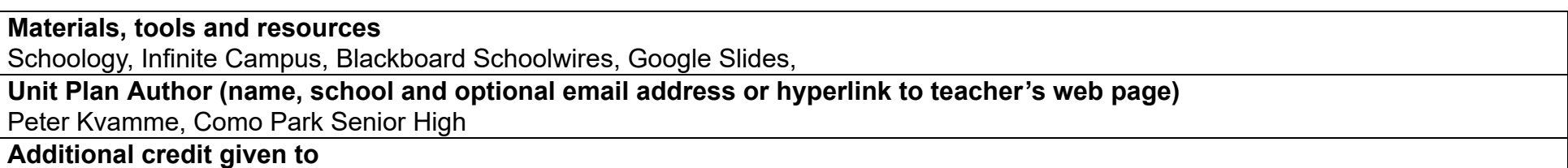